# **+ AUTODOC CLUB**

Wie **VAUXHALL Corsa Mk I (B) Schrägheck (S93)** Spurstangenkopf wechseln - Schritt für Schritt Anleitung

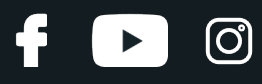

# **ÄHNLICHES VIDEO-TUTORIAL**

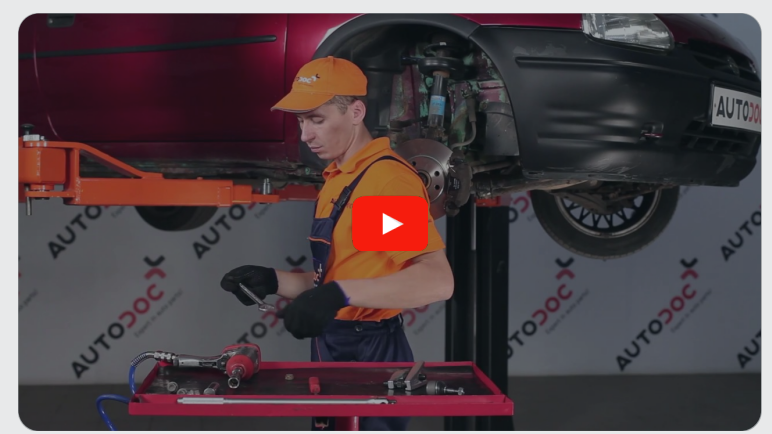

Dieses Video zeigt den Wechsel eines ähnlichen Autoteils an einem anderen Fahrzeug

# **Wichtig!**

Dieser Ablauf des Austauschs kann für folgende Fahrzeuge benutzt werden: VAUXHALL Corsa Mk I (B) Schrägheck (S93) 1.0 i 12V, VAUXHALL Corsa Mk I (B) Schrägheck (S93) 1.2 i, VAUXHALL Corsa Mk I (B) Schrägheck (S93) 1.4 i, VAUXHALL Corsa Mk I (B) Schrägheck (S93) 1.4 i S, VAUXHALL Corsa Mk I (B) Schrägheck (S93) 1.4 i 16V, VAUXHALL Corsa Mk I (B) Schrägheck (S93) 1.6 i 16V, VAUXHALL Corsa Mk I (B) Schrägheck (S93) 1.6 GSI 16V, VAUXHALL Corsa Mk I (B) Schrägheck (S93) 1.5 D,VAUXHALL Corsa Mk I (B) Schrägheck (S93) 1.5 TD, VAUXHALL Corsa Mk I (B) Schrägheck (S93) 1.7 D, VAUXHALL Corsa Mk I (B) Schrägheck (S93) 1.2 i 16V

Die Schritte können je nach Fahrzeugdesign leicht variieren.

Diese Anleitung wurde erstellt auf der Grundlage des Wechsels eines ähnlichen Autoteils für: OPEL Corsa B Schrägheck (S93) 1.4 i (F08, F68, M68)

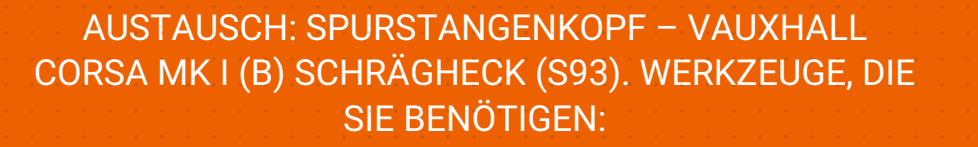

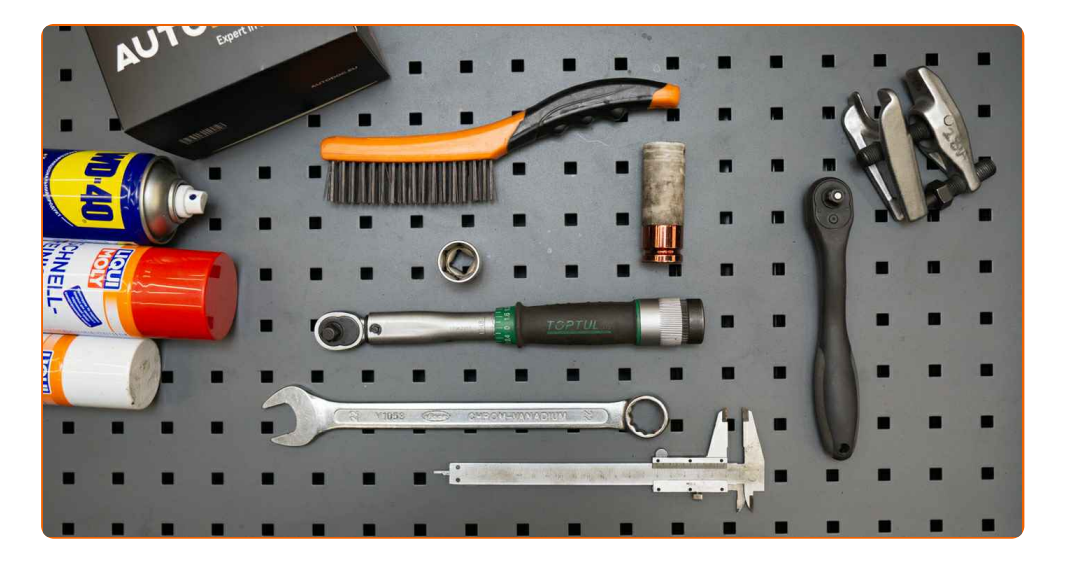

- Drahtbürste
- WD-40-Spray
- Bremsenreiniger
- Kupferpaste
- Ring-Gabelschlüssel Nr. 19
- Steckschlüssel-Einsatz Nr. 17

Impact-Nuss für Felgen Nr. 17

£

 $\odot$ 

 $\blacktriangleright$ 

- Ratschenschlüssel
- Drehmomentschlüssel
- Messschieber
- Kugelgelenkabzieher
- Unterleakeil

**[Werkzeuge](https://www.auto-doc.at/werkzeuge/?utm_source=club.auto-doc.at&utm_medium=referral&utm_campaign=buy_tools_pdf&utm_term=at) kaufen**

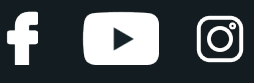

Austausch: Spurstangenkopf – VAUXHALL Corsa Mk I (B) Schrägheck (S93). AUTODOC empfiehlt:

- Ersetzen Sie die Spurstangenköpfe paarweise.
- Das Austausch-Verfahren ist beim rechten und linken Spurstangenkopf identisch.
- Alle Arbeiten sollten bei abgestelltem Motor ausgeführt werden.

# **AUSTAUSCH: SPURSTANGENKOPF – VAUXHALL CORSA MK I (B) SCHRÄGHECK (S93). GEHEN SIE WIE FOLGT VOR:**

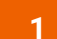

Sichern Sie die Räder mit Hilfe von Unterlegkeilen.

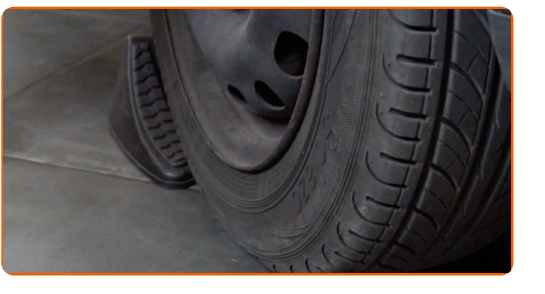

**2**

Lösen Sie die Radhalterungsschrauben. Verwenden Sie eine Schlagnuss für Felgen # 17.

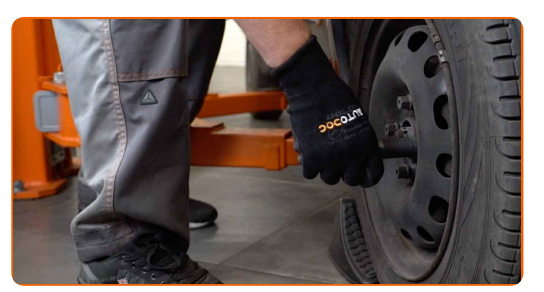

**3** Heben Sie die Vorderseite des Autos und sichern auf Stützen.

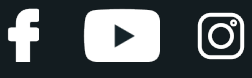

Schrauben Sie die Radbolzen heraus.

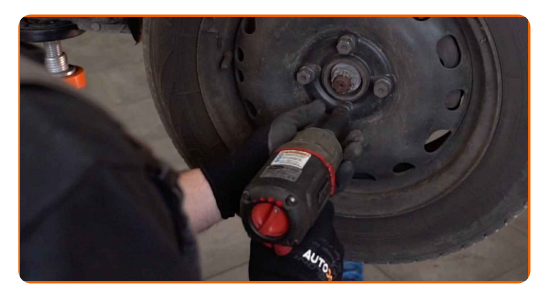

## AUTODOC empfiehlt:

Achtung! Um Verletzungen zu vermeiden, halten Sie das Rad fest, während Sie die Befestigungsschrauben herausschrauben. VAUXHALL Corsa Mk I (B) Schrägheck (S93)

**5** Nehmen Sie das Rad ab.

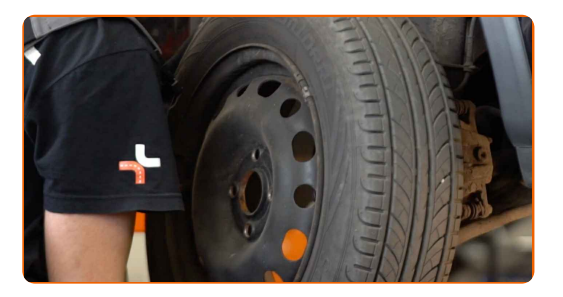

**6**

**7**

Reinigen Sie das Befestigungselement, das den Spurstangenkopf mit dem Achsschenkel verbindet. Benutzen Sie eine Drahtbürste. Benutzen Sie WD-40-Spray.

Beim Deinstallieren sollten Sie die genaue Position des Kugelgelenks an der Spurstange markieren oder messen oder zählen Sie die Anzahl der Windungen, um danach eine Fehlausrichtung zu vermeiden. Verwenden Sie einen Messschieber.

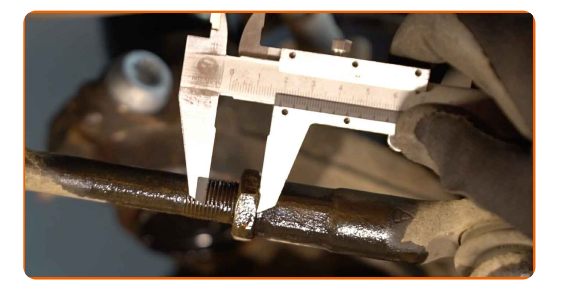

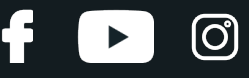

Lösen Sie das Ende der Befestigungsmutter an dem Achsschenkel. Verwenden Sie Stecknuss Nr. 17. Verwenden Sie einen Ratschenschlüssel.

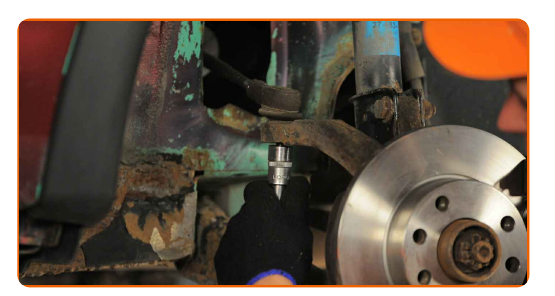

**9**

Ziehen Sie den Spurstangenkopf vom Achsschenkel. Verwenden Sie einen Kugelgelenkabzieher.

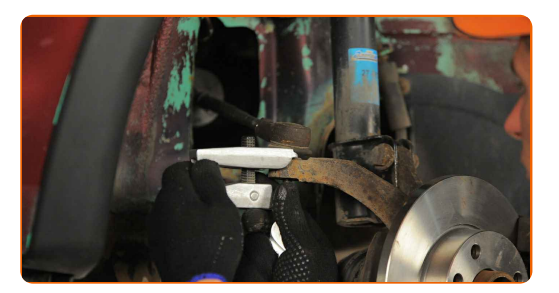

**10**

Lösen Sie die Kontermutter des Spurstangenkopf und der Zugstange. Verwenden Sie Ring-Gabelschlüssel Nr. 19.

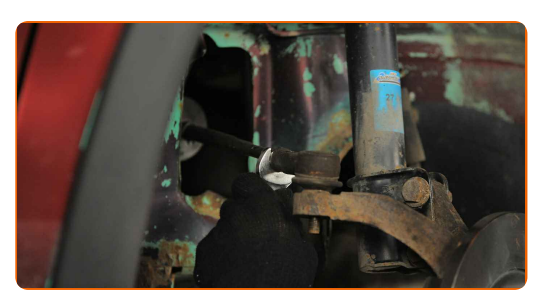

**11**

Schrauben Sie das Ende aus der Zugstange.

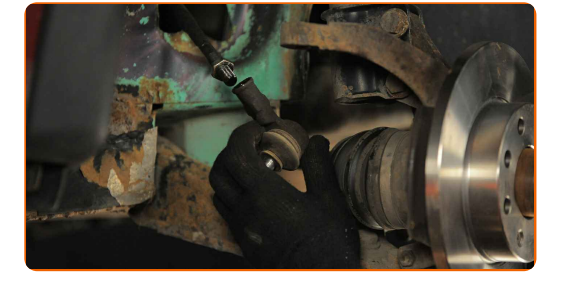

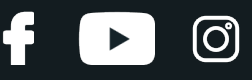

Reinigen Sie die Montagesitze des Spurstangenkopfes. Benutzen Sie eine Drahtbürste. Benutzen Sie WD-40- Spray.

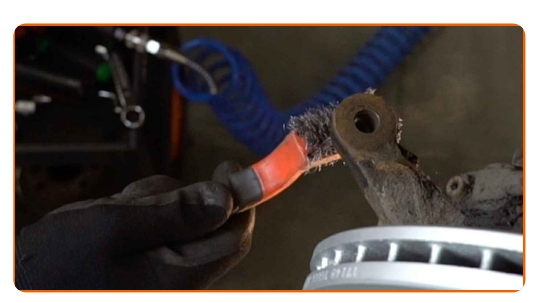

**13**

Schrauben Sie einen neuen Spurstangenkopf an.

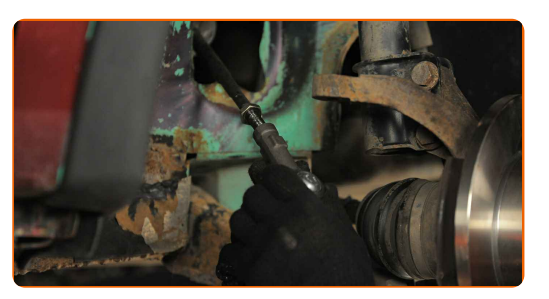

## Austausch: Spurstangenkopf – VAUXHALL Corsa Mk I (B) Schrägheck (S93). Fachleute empfehlen:

Beim Installieren vom Ende der Lenkstange sollten Sie daran denken, die gleiche Anzahl von Umdrehungen zu machen, wie auf Ihren Messungen angezeigt.

**14**

Bauen Sie den Spurstangenkopf an dem Achsschenkel an.

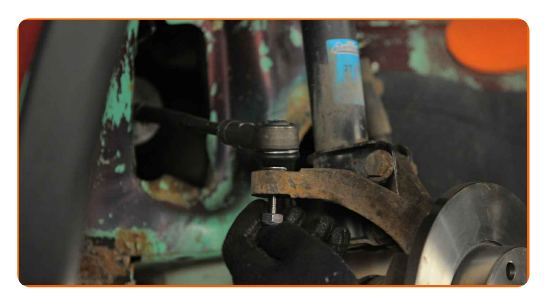

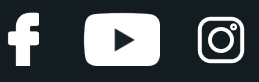

Ziehen Sie die Befestigungsmutter an, die den Spurstangenkopf mit dem Achsschenkel verbindet. Verwenden Sie Stecknuss Nr. 17. Verwenden Sie einen Drehmomentschlüssel. Ziehen Sie ihn mit 30 Nm Drehmoment fest.

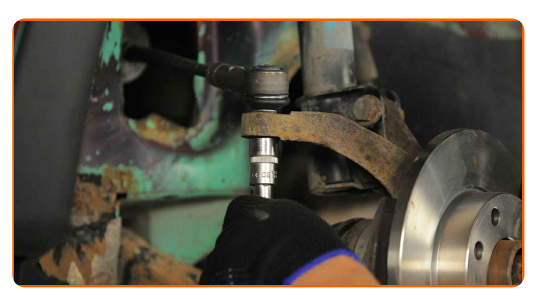

**16** Ziehen Sie die Spurstangenkopf Sicherungsmutter an. Verwenden Sie Ring-Gabelschlüssel Nr. 19. Verwenden Sie einen Drehmomentschlüssel. Ziehen Sie ihn mit 50 Nm Drehmoment fest.

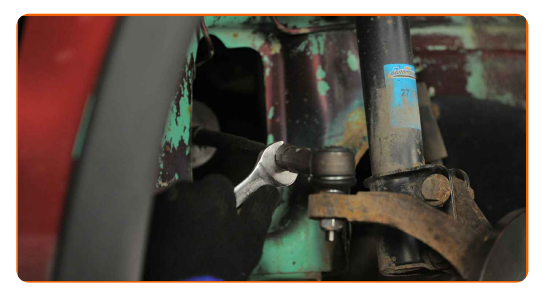

**17**

Behandeln Sie das Befestigungselement, das den Spurstangenkopf mit dem Achsschenkel verbindet. Benutzen Sie ein Kupferschmiermittel.

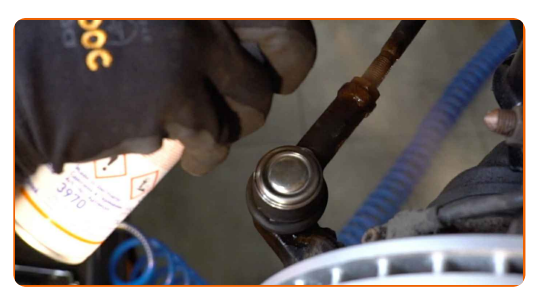

**18**

Behandeln Sie die Oberfläche, an der die Bremsscheibe die Felge berührt. Benutzen Sie ein Kupferschmiermittel.

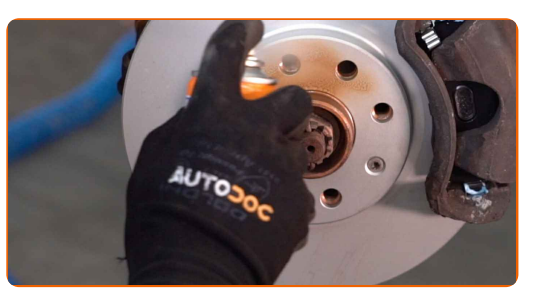

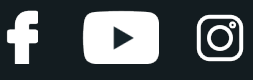

Die Bremsscheibenoberfläche reinigen. Benutzen Sie einen Bremsenreiniger.

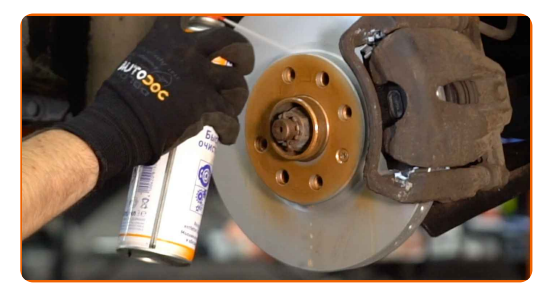

## AUTODOC empfiehlt:

Austausch: Spurstangenkopf – VAUXHALL Corsa Mk I (B) Schrägheck (S93). Lassen Sie einige Minuten nach dem Auftragen des Sprays verstreichen.

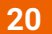

Bringen Sie das Rad an.

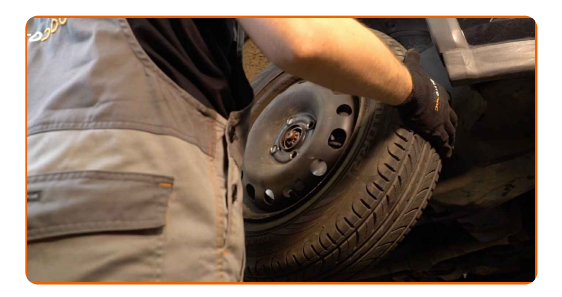

## Austausch: Spurstangenkopf – VAUXHALL Corsa Mk I (B) Schrägheck (S93). Tipp von AUTODOC:

Um Verletzungen zu vermeiden, halten Sie beim Schrauben der Befestigungsschrauben das Rad fest.

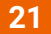

Schrauben Sie die Radbolzen fest. Verwenden Sie eine Schlagnuss für Felgen # 17.

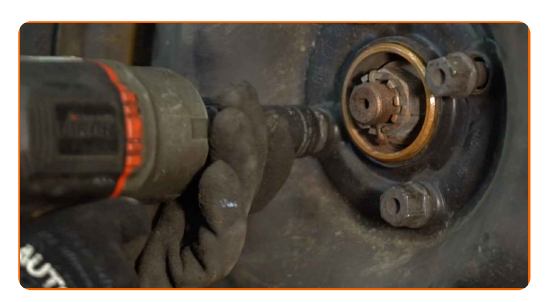

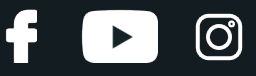

Senken Sie das Auto und ziehen Sie die Radschrauben über Kreuz an. Verwenden Sie eine Schlagnuss für Felgen # 19. Verwenden Sie einen Drehmomentschlüssel. Ziehen Sie ihn mit 110 Nm Drehmoment fest.

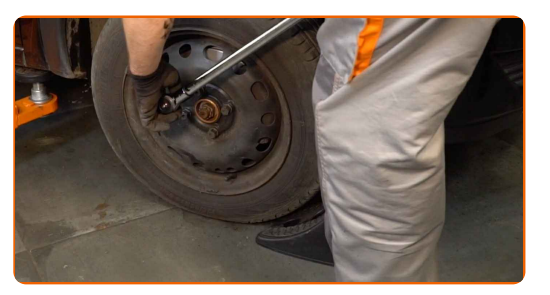

Austausch: Spurstangenkopf – VAUXHALL Corsa Mk I (B) Schrägheck (S93). AUTODOC-Experten empfehlen:

Achsvermessung überprüfen und ggf. einstellen.

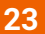

Entfernen Sie den Wagenheber sowie die Unterlegkeile.

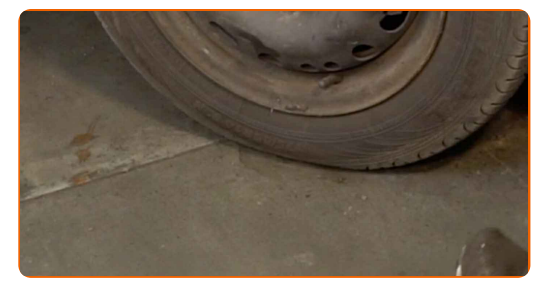

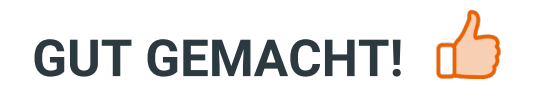

**WEITERE [TUTORIALS](https://club.auto-doc.at/manuals/vauxhall/corsa/corsa-mk-i-b?utm_source=club.auto-doc.at&utm_medium=referral&utm_campaign=vote_PDF&utm_term=at) ANSEHEN**

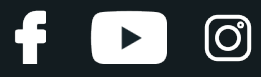

# **AUTODOC — TOP QUALITÄT UND PREISWERTE AUTOTEILE ONLINE**

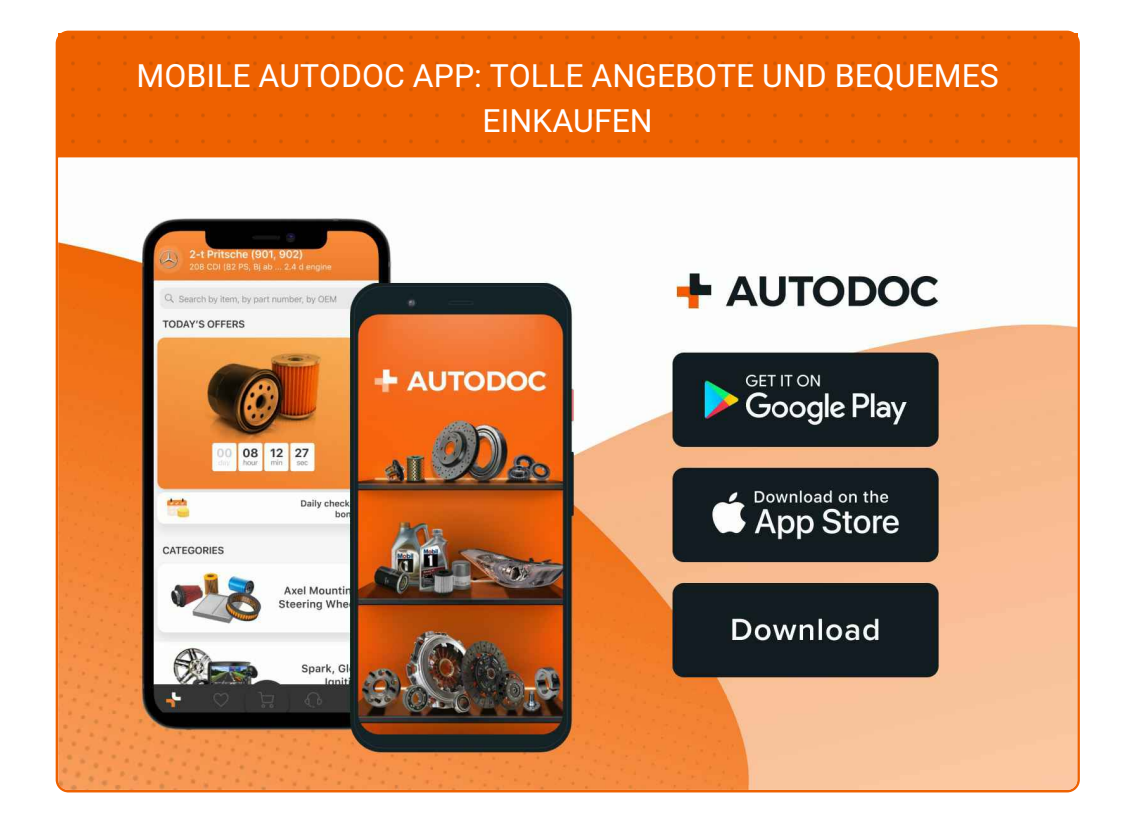

**EINE GROSSE AUSWAHL AN [WECHSELTEILEN](https://www.auto-doc.at?utm_source=pdf) FÜR IHR AUTO**

### **[SPURSTANGENKOPF:](https://www.auto-doc.at/autoteile/spurstangenkopf-10703?utm_source=pdf) EINE GROSSE AUSWAHL**

# **HAFTUNGSAUSSCHLUSS:**

Das Dokument beinhaltet nur allgemeine Empfehlungen die hilfreich für Sie sein können, wenn Sie Reparatur- oder Ersatzmaßnahmen durchführen. AUTODOC haftet nicht für Verluste, Verletzungen, Schäden am Eigentum, die während des Reparatur- oder Ersatzprozesses durch eine fehlerhafte Anwendung oder eine Fehlinterpretation der bereitgestellten Informationen auftreten.

AUTODOC haftet nicht für irgendwelche möglichen Fehler und Unsicherheiten dieser Anleitung. Die Informationen werden nur für informative Zwecke bereitgestellt und können Anweisungen von einem Spezialisten nicht ersetzen.

AUTODOC haftet nicht für die falsche oder gefährliche Verwendung von Geräten, Werkzeugen und Autoteilen. AUTODOC empfiehlt dringend, vorsichtig zu sein und die<br>Sicherheitsregeln zu beachten, wenn Sie die Reparatur oder Ers wird nicht garantieren, dass Sie das richtige Level an Verkehrssicherheit erreichen.

© Copyright 2023 – Alle Inhalte, insbesondere Texte, Fotografien und Grafiken sind urheberrechtlich geschützt. Alle Rechte, einschließlich der Vervielfältigung, Veröffentlichung, Bearbeitung und Übersetzung, bleiben vorbehalten, AUTODOC SE.